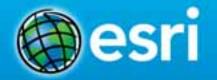

February 10–11, 2014 | Washington DC

### **Integrating with your Enterprise Systems: Part 1- Business Intelligence (BI)** Marcella Cavallaro Lindsey Hays **Evan Caldwell** Joseph Schultz, cBEYONData: TITLE

### **Location Analytics**

Mapping Platform for your entire Organization

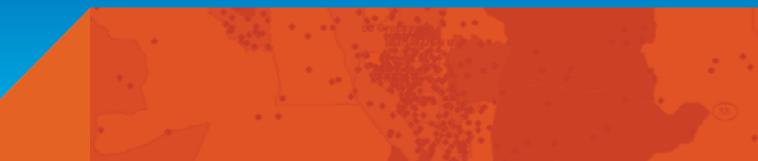

### Location Data is Pervasive

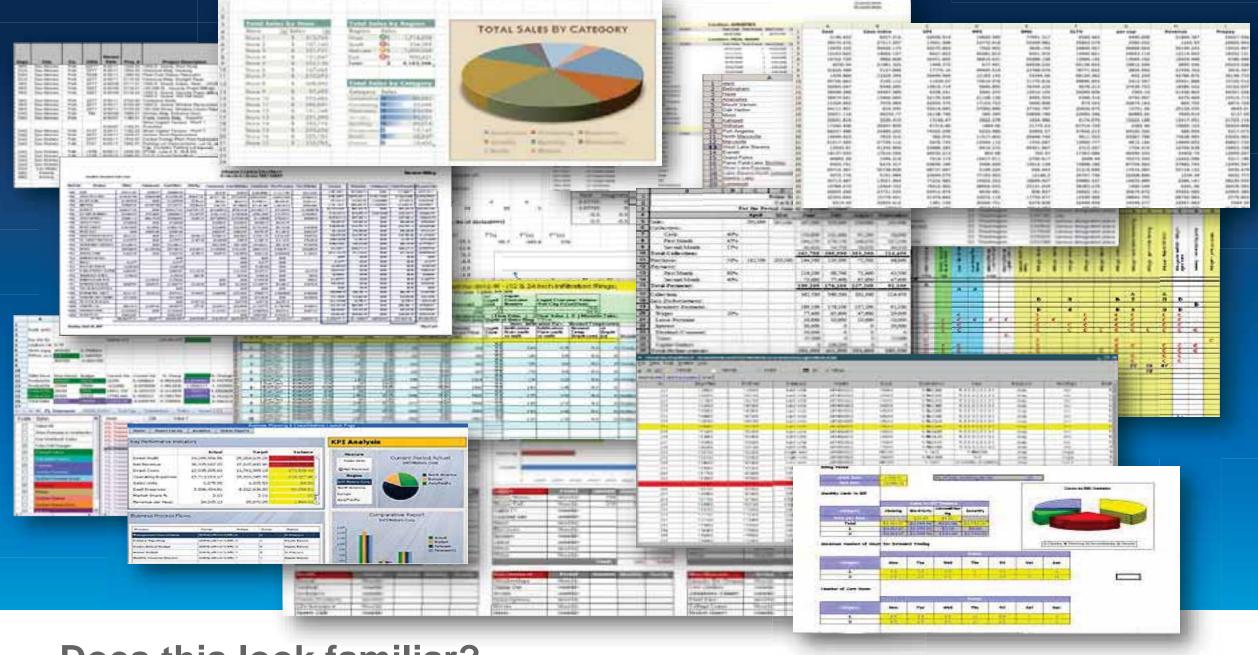

#### **Does this look familiar?**

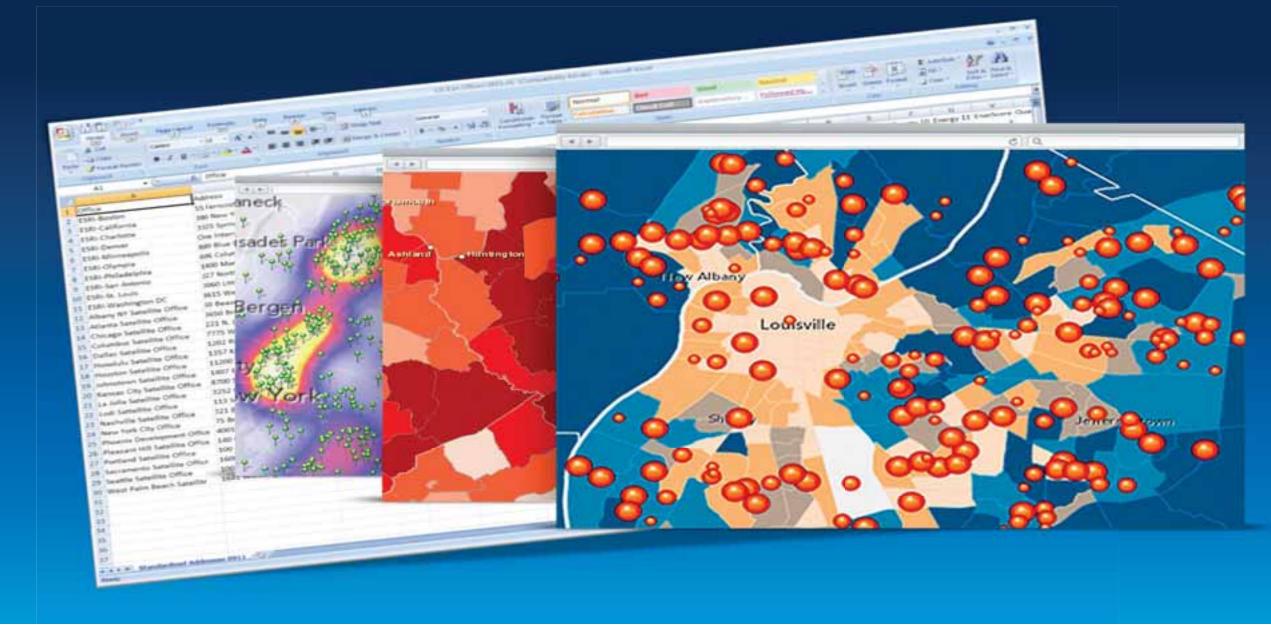

#### **Remove the analytic blind spot**

| X      | i=                |                                                                                                    |                       |             | Table Doub.               | Insurance C               | laires (100).dur - I  | Microsoft Excel                                                                                                 |                 |
|--------|-------------------|----------------------------------------------------------------------------------------------------|-----------------------|-------------|---------------------------|---------------------------|-----------------------|----------------------------------------------------------------------------------------------------|-----------------|
| EIL    | Home              | Insert Page Layout Formulas D                                                                                   | ata Review            | View A      | id-Ins Esri Maps Design   |                           |                       |                                                                                                    |                 |
| W Inve | t Map Add         | Excel Search Basemap Remove Layer                                                                               | Hot Ar                | id Select 9 |                           | nrich Sign Share          |                       | opy Help                                                                                                    |                 |
| Map    | Contents D<br>Map | Add Data Organize Layer                                                                                         | Spot Heat<br>Analysis |             |                           | Layer Out Layer<br>ArcGIS | Map Slide In<br>Share | nage<br>Help                                                                                                    |                 |
|        |                   | excerning in the second second second second second second second second second second second second second sec | -ALLAYSIS             |             | Layer                     | AILUIS                    | Shate                 | nep                                                                                                    |                 |
| 1      | C21               |                                                                                                    | 1.00                  |             | -                         |                           |                       |                                                                                                    |                 |
| 1      | A                 | BC                                                                                                    | D                     | E           | F                         | G                         | н                     | 1                                                                                                    | JKL             |
| 1 0    | ustomer-ID 💌      |                                                                                                    |                       | First Name  |                           | City                      |                       | 3-ZIP 💌 ZIP-                                                                                                    |                 |
| 2      | 1101125           |                                                                                                    | Willis                | Gregory     | 6258 Amesbury St          | San Diego                 | CA                    | the second second second second second second second second second second second second second second second se | 92114 92114-671 |
| 3      | 1101126           |                                                                                                    | Culbreth              | Patricia    | 8308 Fenway Rd            | Bethesda                  | MD                    |                                                                                                    | 20817 20817-273 |
| 4      | 1101127           | 3 Linda T. Freeman                                                                                              | Freeman               | Linda       | 10 Wall St                | Burlington                | MA                    | 18                                                                                                    | 1803 01803-474  |
| 5      | 1101128           | 4 Barbara J. Hacker                                                                                             | Hacker                | Barbara     | 3315 W Greenway Rd        | Phoenix                   | AZ                    | 850                                                                                                    | 85053 85053-380 |
| б      | 1101129           | 5 Elizabeth K. Taylor                                                                                           | Taylor                | Elizabeth   | 1635 Camile Pl            | Santa Ana                 | CA                    | 927                                                                                                    | 92703 92703-440 |
| 7      | 1101130           | 6 Mary R. Salley                                                                                                | Salley                | Mary        | 121 Spring Garden Dr      | Hutto                     | TX                    | 786                                                                                                    | 78634 78634-401 |
| 8      | 1101131           | 7 Sylvia G. Branch                                                                                              | Branch                | Sylvia      | 753 Stillwater Ave, Ste 5 | Bangor                    | ME                    | 44                                                                                                    | 4401 04401-363  |
| 9      | 1101132           | 8 Jonathan L. Kohlmeier                                                                                         | Kohlmeier             | Jonathan    | 7154 Edinger Ave          | Huntington Beach          | CA                    | 926                                                                                                    | 92647 92647-350 |
| 10     | 1101133           | 9 Cynthia P. Rivera                                                                                             | Rivera                | Cynthia     | 6131 Monterey Rd, Apt 1   | Los Angeles               | CA                    | 900                                                                                                    | 90042 90042-432 |
| 11     | 1101134           | 10 Gene C. Clark                                                                                                | Clark                 | Gene        | 12605 Beach Blvd          | Stanton                   | CA                    | 906                                                                                                    | 90680 90680-400 |
| 12     | 1101135           | 11 Robert L. Greco                                                                                              | Greco                 | Robert      | 35657 Newark Blvd, Apt B  | Newark                    | CA                    | 945                                                                                                    | 94560 94560-186 |
| 13     | 1101136           | 12 Cathy J. Goulart                                                                                             | Goulart               | Cathy       | 2044 22nd St              | San Pablo                 | CA                    | 948                                                                                                    | 94806 94806-353 |
| 14     | 1101137           | 13 Barbara A. Willis                                                                                            | Willis                | Barbara     | 4610 Penny Ave            | Santa Ana                 | CA                    | 927                                                                                                    | 92703 92703-121 |
| 15     | 1101138           | 14 William M. Thorsen                                                                                           | Thorsen               | William     | 4001 W Garden Grove Blvd  | Orange                    | CA                    | 928                                                                                                    | 92868 92868-482 |
| 16     | 1101139           | 15 Amparo H. Taylor                                                                                             | Taylor                | Amparo      | 7638 Barnhart Pl          | Cupertino                 | CA                    | 950                                                                                                    | 95014 95014-523 |
| 17     | 1101140           | 16 Amber 5. Beck                                                                                                | Beck                  | Amber       | 12542 Rosslare Dr         | Houston                   | TX                    | 770                                                                                                    | 77066 77066-324 |
| 18     | 1101141           | 17 Vickie M. Pappas                                                                                             | Pappas                | Vickie      | 3607 Golfview Dr          | Mechanicsburg             | PA                    | 170                                                                                                    | 17050 17050-224 |
| 19     | 1101142           | 18 Terry S. Norwood                                                                                             | Norwood               | Terry       | 110 Lightwood Ln          | Rochester                 | NY                    | 146                                                                                                    | 14606 14606-360 |
| 20     | 1101143           | 19 Susan R. Riggs                                                                                               | Riggs                 | Susan       | 7870 SE 171st Buchanan Pl | Lady Lake                 | FL                    | 321                                                                                                    | 32162 32162-831 |
| 21     | 1101144           | 20 Craig M. Knoll                                                                                               | Knoll                 | Craig       | 29426 Christiana Way      | Laguna Niguel             | CA                    | 926                                                                                                    | 92677 92677-793 |
| 22     | 1101145           | Construction of Texas Construction Construction                                                                 | Brown                 | Mary        | 11035 Heron Village Dr    | Houston                   | TX                    | 770                                                                                                    | 77064 77064-438 |
| 23     | 1101146           | 22 Patricia A. Peters                                                                                           | Peters                | Patricia    | 6991 Petten Curv          | Memphis                   | TN                    | 381                                                                                                    | 38133 38133-487 |
| 24     | 1101147           | 23 Kelli T. Ward                                                                                                | Ward                  | Kelli       | 565 Atlanta South Pkwy    | Atlanta                   | GA                    | 303                                                                                                    | 30349 30349-595 |
| 25     | 1101148           |                                                                                                    | Hanson                | Ruth        | 1065 N Aviation Blvd      | Manhattan Beach           | CA                    |                                                                                                    | 90266 90266-621 |
| 26     | 1101149           | 25 Carol R. Chambers                                                                                            | Chambers              | Carol       | 3655 Millbranch Rd        | Memphis                   | TN                    | 381                                                                                                    | 38116 38116-481 |

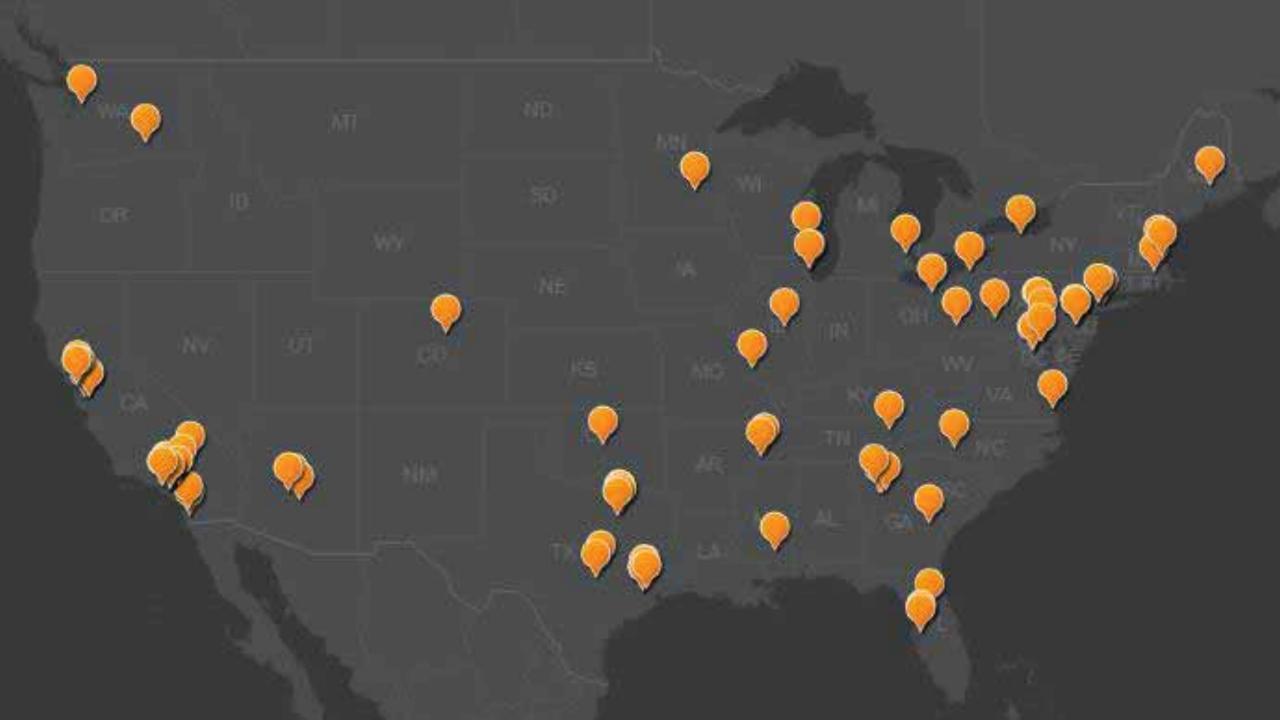

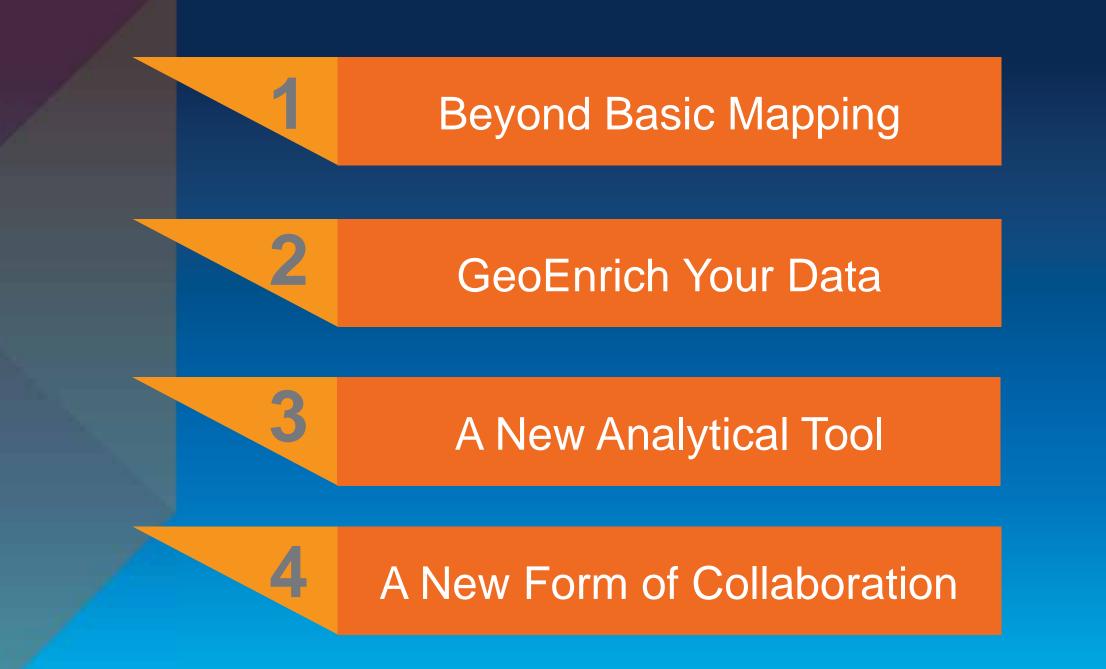

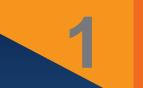

### **Beyond Basic Mapping**

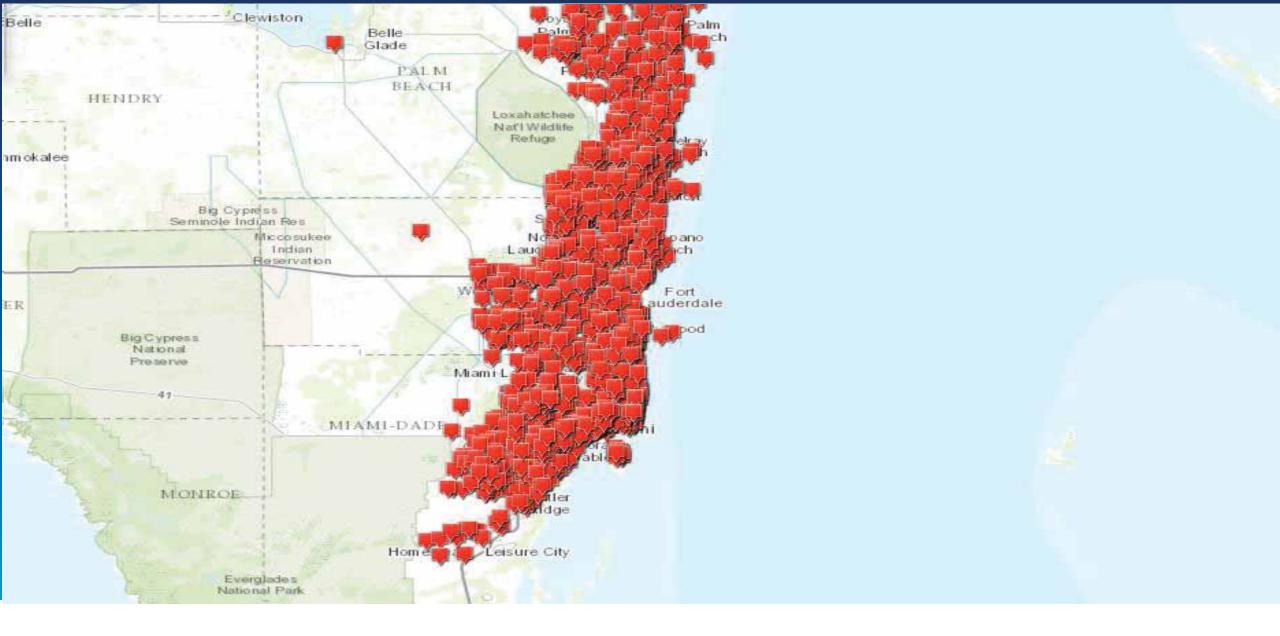

Map Large Volumes of DataEliminate Map Measles!

#### Map to Your Regions

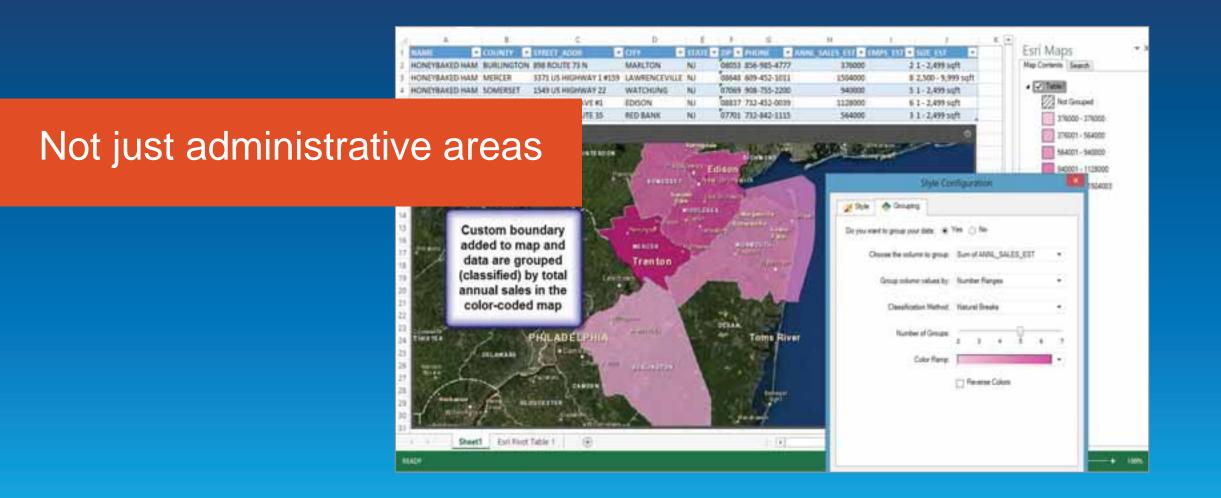

Demo

### Esri Maps for MicroStrategy

#### Evan Caldwell

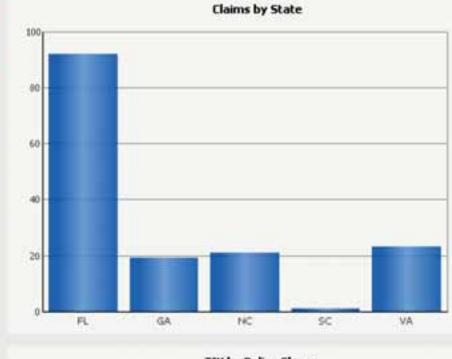

**TIV by Policy Class** 

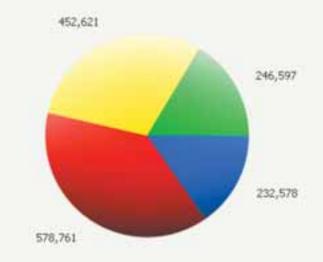

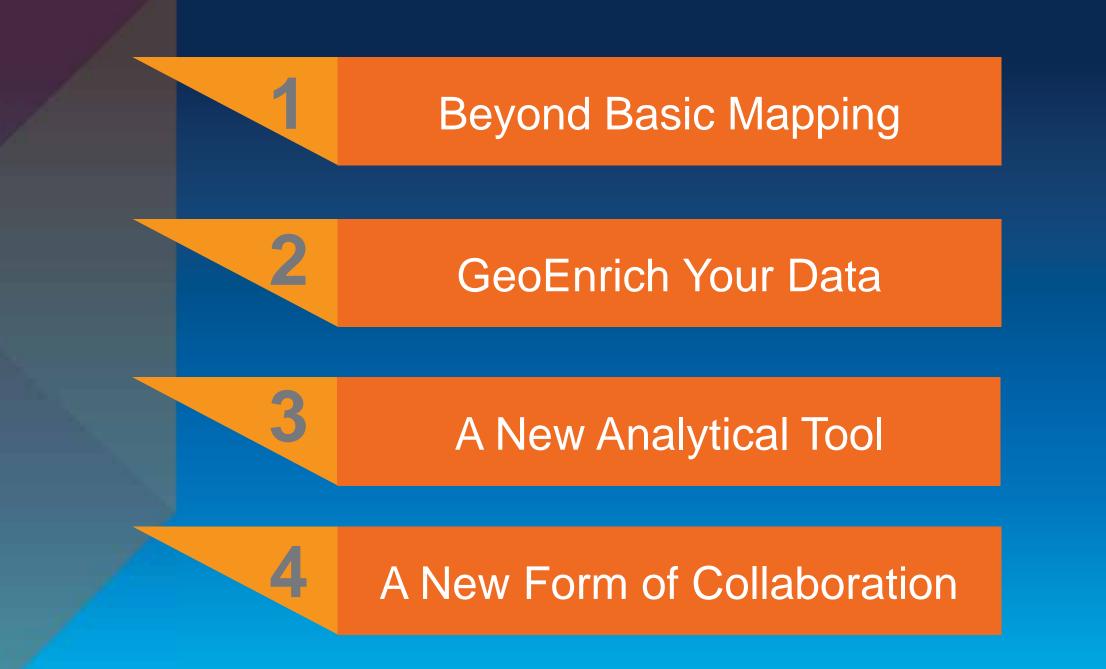

Demo

### Esri Maps for IBM Cognos

Lindsey Hays

#### **Health Insurance Market Dashboard**

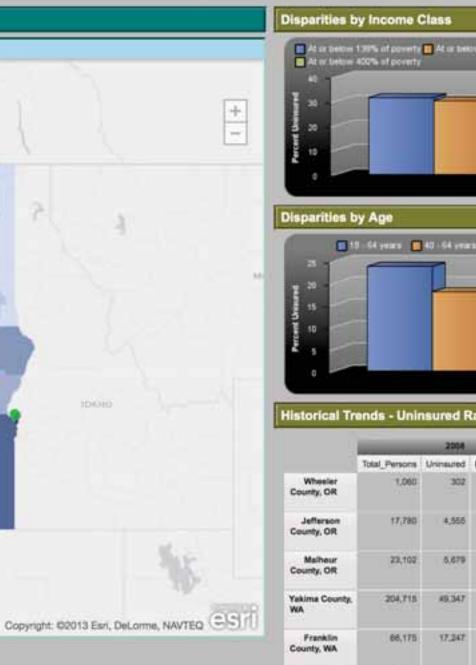

Hood River

18,542

4.604

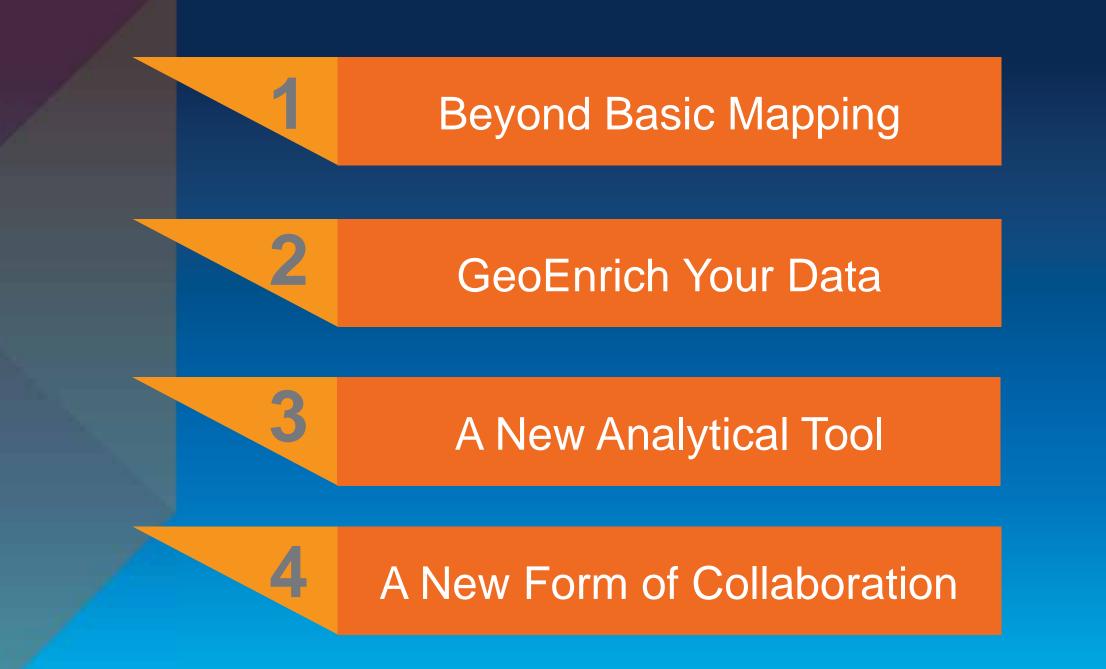

#### Demo

### ESRI Maps for SAP Businessobjects Integration: Proof of Concept

Joseph Schultz - cBEYONData

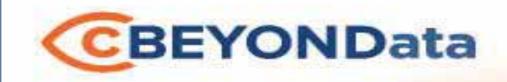

#### Seeing information beyond your data.

#### ESRI MAPS FOR SAP BUSINESSOBJECTS INTEGRATION PROOF OF CONCEPT FEBRUARY 11, 2014

cBEYONData

Joseph W. Schultz

Joseph.Schultz@cBEYONData.com

www.cBEYONData.com

This document includes data that shall not be duplicated, used, or disclosed - in whole or in part - for any purpose other than to perform cBEYONData business requirements including, but not limited to, capture planning, business development, marketing, and proposal preparation and submittal. The data subject to the restriction is contained on sheets marked "cBEYONData - All Rights Reserved."

# **Corporate Overview**

18

**cBEYONData** is a Business Intelligence and Data Warehousing (BI/DW) professional services firm specializing in providing highly experienced consultants to implement customer solutions..

- Located in the Washington DC Area.
- Our team has been leading and performing solutions delivery together for over 20 years.
- SAP Business Objects
  - Tier One Services Partner
  - NS2 Service Partner
  - Extended Business Partner
  - Certified Training Partner
- Our customers range from DOD and Federal Civilian clients to Health Care, Financial Services, Consumer Goods, & Energy.

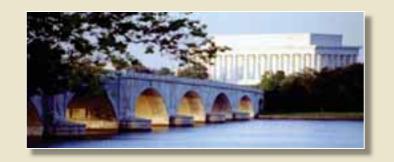

# ESRI Maps for SAP BusinessObjects

19

#### Introduction to Dashboards

- Dashboards is data visualization software that allows you to create and export interactive dashboards from Excel spreadsheets or other external data sources.
- These dashboards contain various components, such as charts, gauges, and dials, that are bound to data sources. The components display the data in a compact and visual manner.
- Data and supported Excel formulas can be imported or entered directly into the embedded spreadsheet and then modified as required.
- Dashboards includes the ability to link external data sources, such as data stored in SAP BusinessObjects Business Intelligence platform (the BI platform) repositories, directly to the embedded spreadsheet or components in the model.

# ESRI Maps for SAP BusinessObjects

20

- The business case for Government Agency: closest facilities to selected location in the event of emergency such as severe weather, to move personnel.
- Display business and personnel data related to facilities.
- Agency provided data for facilities, including locations, demographics and costs.
- Agency provided addresses for 2400+ facilities. For the intent of the proof of concept, 600 facilities with supporting data were mapped. The initial 2400+ facilities were mapped successfully during development.

21

#### • Demo

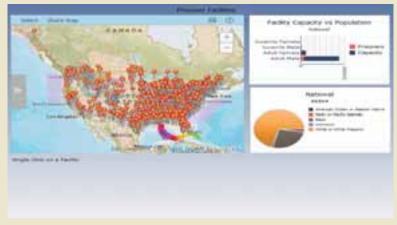

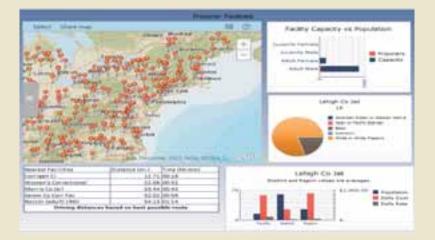

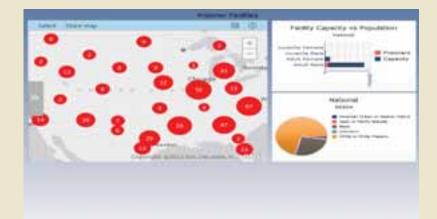

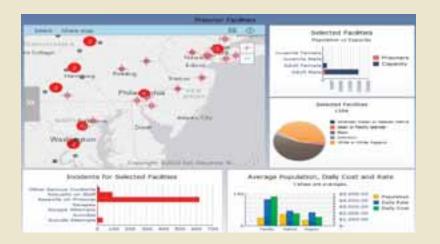

cBEYONData - All Rights Reserved

# **CBEYONData** ESRI Proof of Concept

- Dashboard Add-on from ESRI configure Web Server (Apache Tomcat) to connect to ESRI ArcView Online.
- Geocode data prior to mapping in ESRI component in Dashboard Designer.
- Publish Dashboard in SAP BI portal to view, Dashboard Preview does not render ESRI map component.

23

- Install ESRI Maps for SAP Business Objects Add-On to Dashboard Designer on developer's computer.
- ESRI Maps component is available in component list.

| Groupers they have a                                                                                                    |                |                                                                                                    |                                                                                  | - Cartyle Prope | eters .                        |
|----------------------------------------------------------------------------------------------------|----------------|----------------------------------------------------------------------------------------------------|----------------------------------------------------------------------------------|-----------------|--------------------------------|
| All<br>All Annual Annual | Add Cn Manager | Name<br>Publisher<br>Publisher<br>Publish Carer<br>Name<br>Publisher<br>Damagnation<br>Tari Paga for July Supreme<br>Tari Paga for July Supreme | An fraichte fair faire an fraisean<br>fair<br>Thail ann an fairt<br>A f<br>Thail |                 | Longo Lobb On<br>Namura Add On |

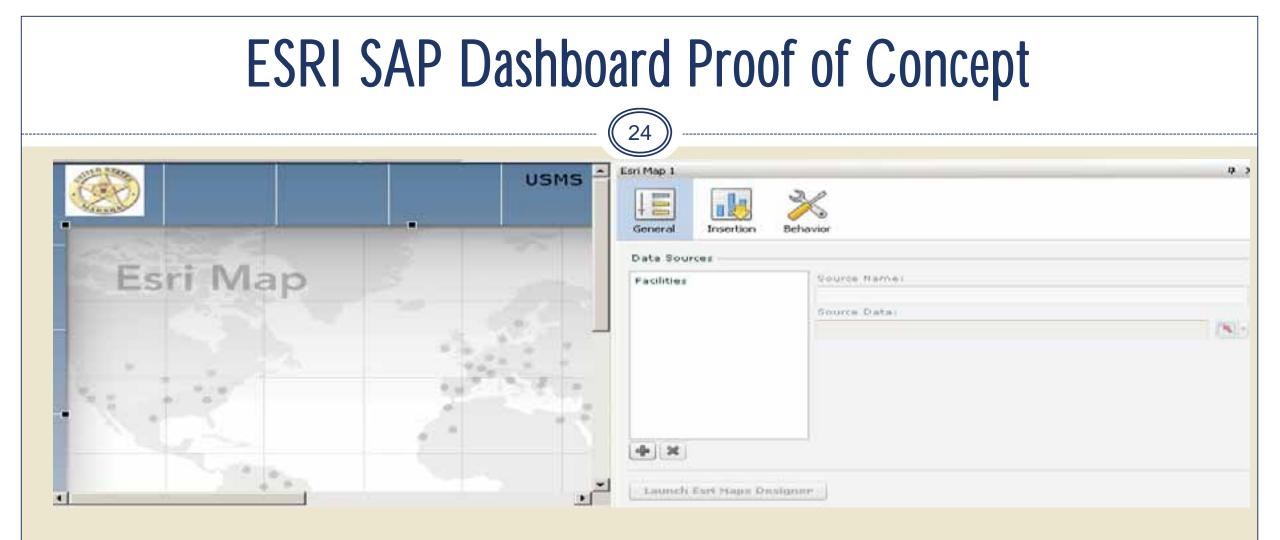

- Add ESRI Maps component to canvas
- Add Data source query data or spreadsheet.

25

- Launch the ESRI Map Designer from within the Component Properties
- Add the data from the Dashboard:

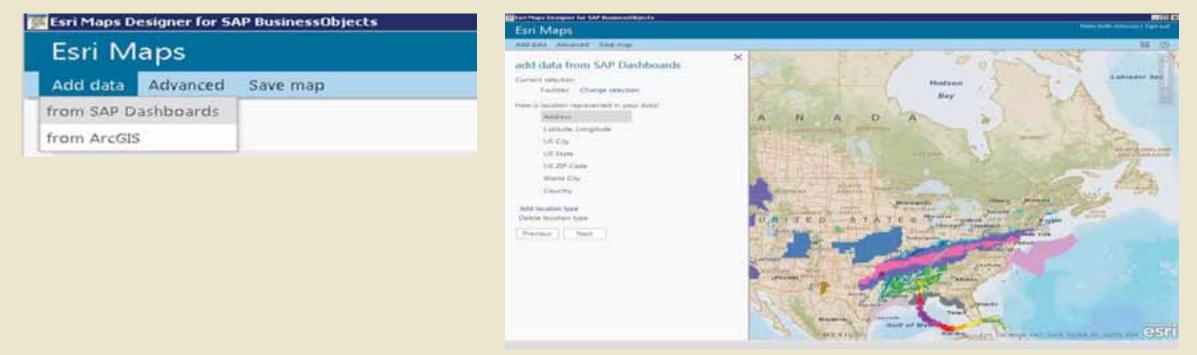

26

• Select how the location data is represented – Address, Latitude and Longitude, City, Country.

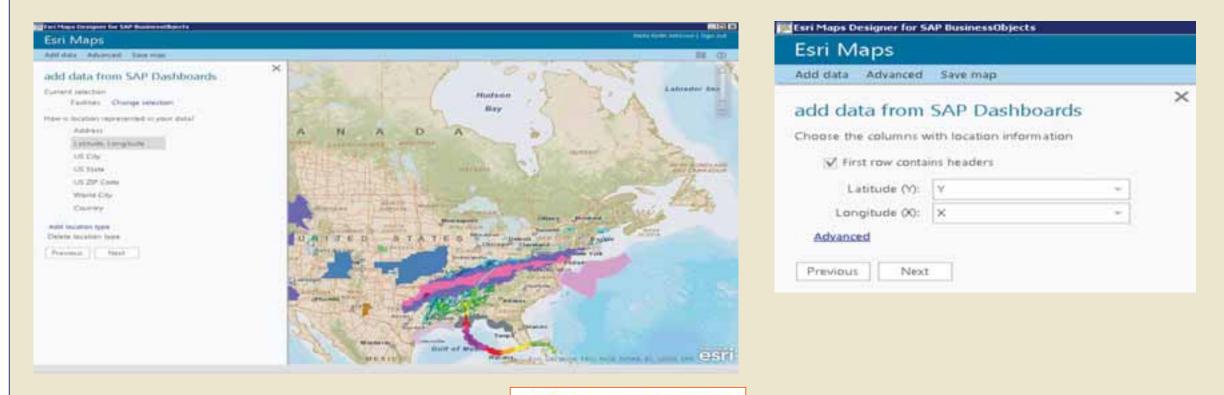

27

- Select columns to include on map, including data to be presented on the map pop up.
- Name the layer
- Check the zoom to layer, map will show all data points that were mapped when layer is opened.

| sri Maps                              |             |     |
|---------------------------------------|-------------|-----|
| ld data Advanced Sa                   | ore map     |     |
| dd data from SA                       | P Dashboard | s   |
| oose the columns to ad                | wi.         |     |
| M. Calumn                             | Format      |     |
| 🖌 Facility Code:                      | Text        | +   |
| E Facility Name:                      | Text        | . 9 |
| Address.                              | Text        | 14  |
| V. City                               | Test        |     |
| State:                                | Text        | -   |
| V. Zu                                 | Text        | -   |
| Facility Type                         | Text        |     |
| Geographic District<br>Name           | Text        |     |
| V Region:                             | Text        |     |
| (T × 5)                               | Text        |     |
| a v                                   | Text        | +   |
| S. Link with parameter                | Text        |     |
| iver name: Facilities                 |             |     |
| Greet construction ( ) we provide the |             |     |

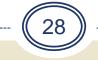

#### Configured POC map with added layers from ESRI content.

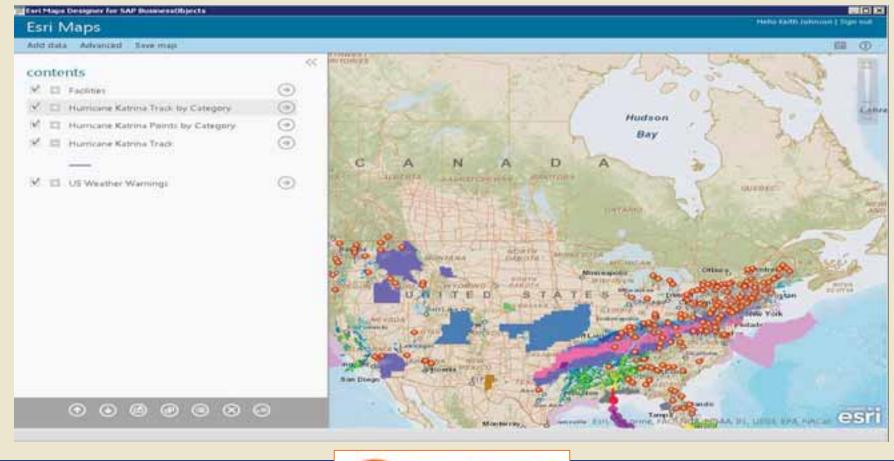

cBEYONData - All Rights Reserved

29

• Options for configuring layer:

Style Zoom on load Pop-ups Clustering Visible Range Transparency

| Esri M     | aps      |          |      |    |
|------------|----------|----------|------|----|
| Add data   | Advanced | Save map |      |    |
| (4)        |          |          |      | << |
| Facilities |          |          |      |    |
| racinties  |          |          |      |    |
| Style      |          |          |      |    |
| Zoom o     | on load  |          | Off  |    |
| Pop-up     | s        |          | On 📰 | •  |
| Clusteri   | ng       |          | Off  |    |
| Visible i  | range    |          |      |    |
| Add he     | at map   |          |      |    |
| Go to la   | ayer     |          |      |    |
| Transpa    | arency   | <b>V</b> |      |    |

30

| Esri         | Maps              |                                   |    |
|--------------|-------------------|-----------------------------------|----|
| Add da       | ita Advanced      | Save map                          |    |
| ~            |                   |                                   | <  |
| ۲            |                   |                                   |    |
| Pop-L        | 1                 |                                   |    |
| Choose       | the attributes to | be visible on the pop-up          |    |
| Heade        | r: Facility Name  | -                                 |    |
| L.           |                   |                                   |    |
|              | Column            | Alias                             |    |
| 1            | Facility Code     | Facility Code                     |    |
| E.F.         | Facility Name     | Facility Name                     |    |
| $\mathbf{V}$ | Address           | Address                           |    |
| V            | City              | City                              |    |
| V            | State             | State                             |    |
| V            | Zip               | Zip                               |    |
| V            | Facility Type     | Facility Type                     |    |
| 1            | Geographic Dist   | rict Name Geographic District Nam |    |
| 1            | Region            | Region                            |    |
|              | ×                 | ×                                 | -1 |
| 13           | Y                 | Y                                 |    |
|              |                   |                                   |    |

- Configure Pop-up to display data
- Pop-up can display HTML
- Header can display any available field

31

• ESRI Map Designer with query data mapped – sample set displayed with three ESRI layers

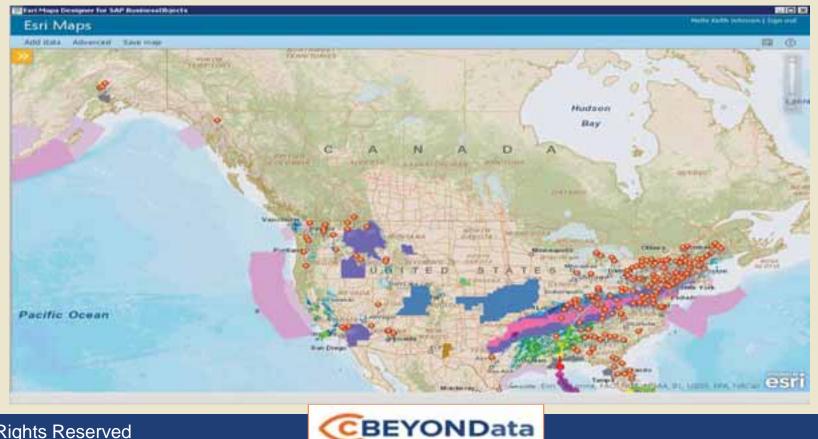

cBEYONData - All Rights Reserved

3/6/2014

32

The Map can pass data back to Dashboard when a point is selected. The data can be used by other components or as a query prompt response.

The selected Facility value is passed back to the dashboard. The value is passed to multiple queries as a prompt response. The data returned from the additional queries is used to populate components with detailed information about the facility.

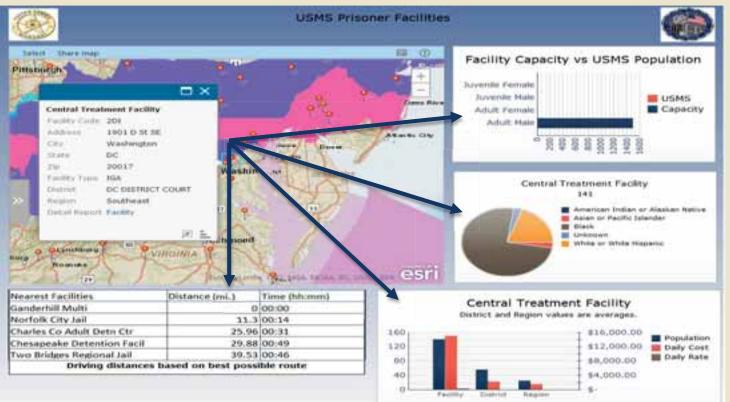

- Configure Insertion component:
  - Add Field to be inserted
  - Select Name, Insertion Type, Source Data, Insertion Destination and Insert on Options

| (( 33 ))                                    |                                       |
|---------------------------------------------|---------------------------------------|
| Exiline 1 # 1                               | Ker(Map 3                             |
| General Bearther Braver                     |                                       |
| E Brable Data Intertion<br>Intertions       | E Inable Cate Incention<br>Incentions |
| Diversion .<br>Region                       | Rockett<br>Region                     |
| (D)<br>Konfigure (M)                        | Leeflane Fields                       |
| Invariant Narrow) Pacifiky Invariant Type:  | C Panthy Code                         |
| Row a                                       | Crip                                  |
| Paolities (*)                               | Failing Code                          |
| Internation Options<br>Install Om [class ]. |                                       |

- Insertion Options:
  - Insert on Click, Mouse Over or Selection insertions can be used for interaction in other components or passed as prompt values in Dashboard queries.

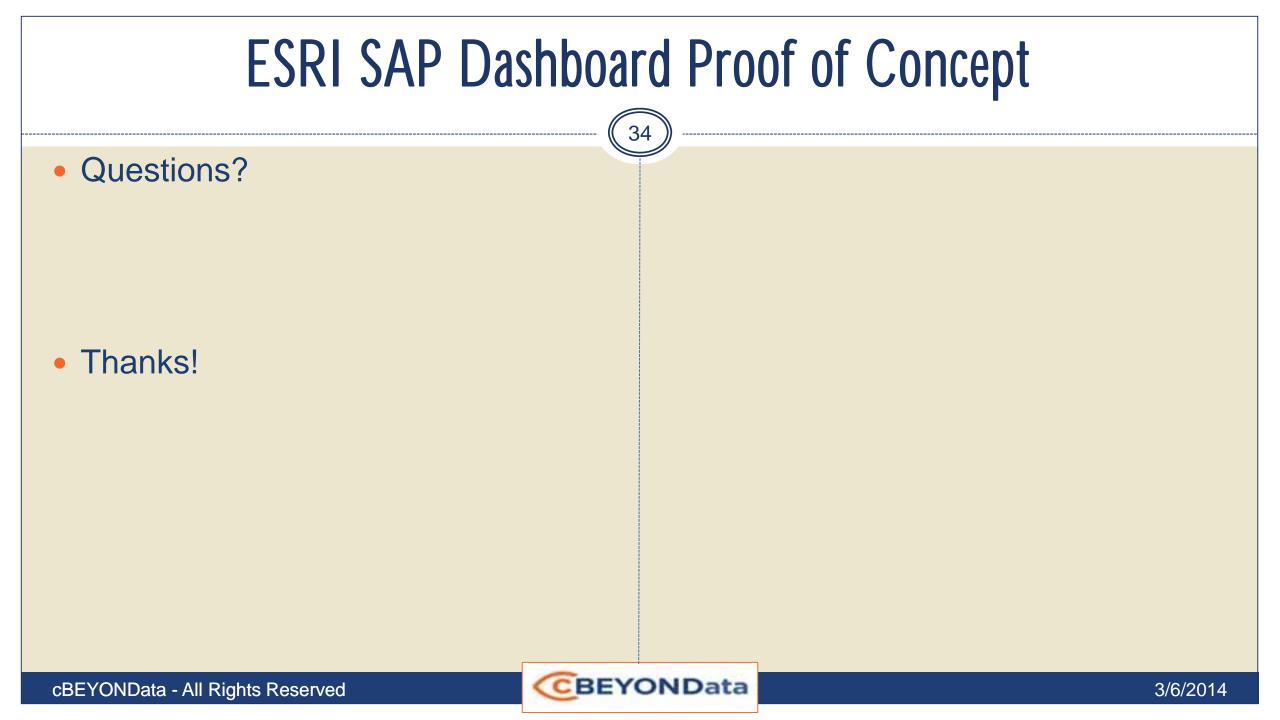

### Contact Us

35

cBEYONData 9435 Lorton Market Street, #720 Lorton, VA 22079 www.cBEYONData.com

Email: info@cbeyondata.com

cBEYONData - All Rights Reserved

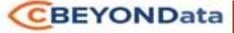

3/6/2014

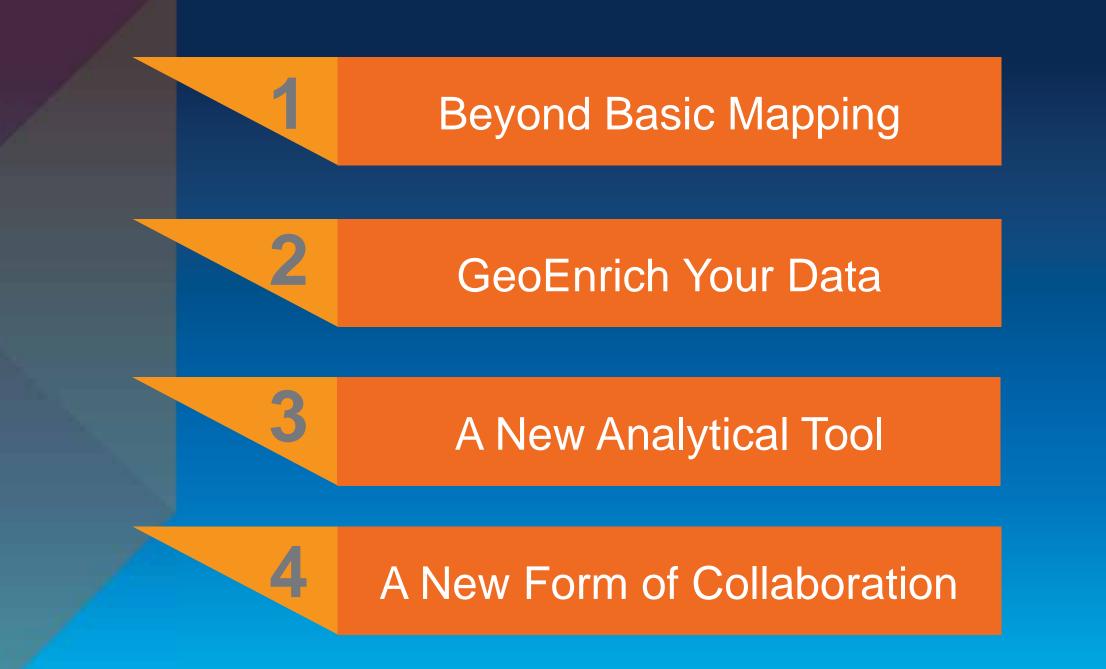

#### Implementing Location Across The Enterprise

**Requires More Than Technology** 

- Vision and Leadership
- Understanding How Location Contributes
- Planning and Governance
- Apps That Are Engaging
- Good People

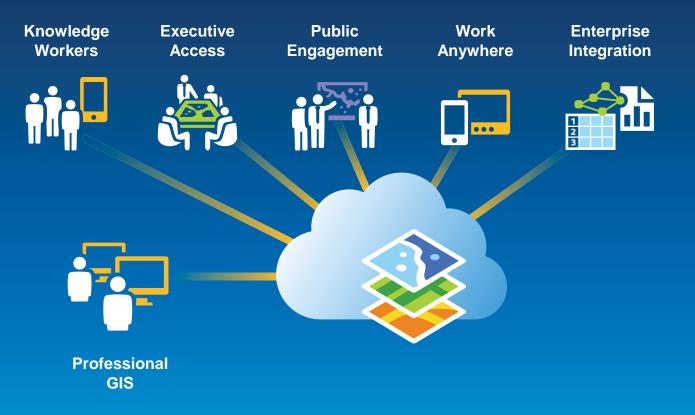

- Ensure that location is included in your data set
- Create dashboards using Web or Desktop
- Register for 30 day free trial for Esri data: ArcGIS.com
- Implement Esri Maps for
  - SAP Business Objects, IBM Cognos, MicroStrategy
- Connect with cBEYONData:

9435 Lorton Market Street #720 Lorton, VA 22079 Office Phone: 703.690.5730 Email: info@cbeyondata.com

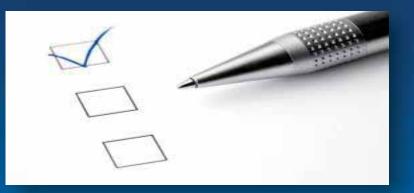

**Leveraging Location Analytics** 

How do I start to demonstrate the value to my organization?

February 10–11, 2014 | Washington DC

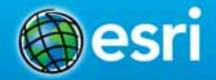

# Don't forget to complete a session evaluation form!

February 10–11, 2014 | Washington DC

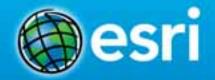

### Print your customized Certificate of Attendance!

Printing stations located in Hall B and the 140/150 Room Concourse.

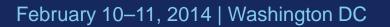

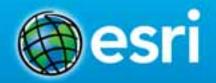

### **GIS Solutions EXPO, Hall B**

#### Tuesday, 10:45 AM-4:00 PM

- Exhibitors
- Hands-On Learning Lab
- Technical & Extended Support
- Demo Theater
- Esri Showcase

February 10–11, 2014 | Washington DC

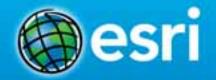

### Networking Reception Smithsonian National Museum of Natural History Tuesday, 6:30 PM-9:30 PM

Bus Pickup located on L Street

February 10–11, 2014 | Washington DC

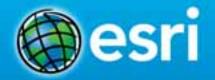

# Interested in diving deeper into Esri technology?

Add a day to your Fed GIS experience and register to attend the Esri DevSummit Washington DC. Stop by the registration counter to sign up.

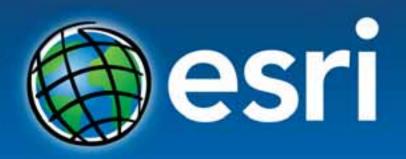

Understanding our world.

Joseph W. SchultzLindsSenior ConsultantEsri FMobile:678-274-2109Email:joseph.schultz@cBEYONData.com

Lindsey Hays Esri Professional Services LHays@esri.com Evan Caldwell Esri Location Analytics Ecaldwell@esri.com

Marcella Cavallaro Esri Location Analytics Mcavallaro@esri.com